# **EUMETSAT Satellite Application Facility on Climate Monitoring**

The EUMETSAT Network of Satellite Application Facilities

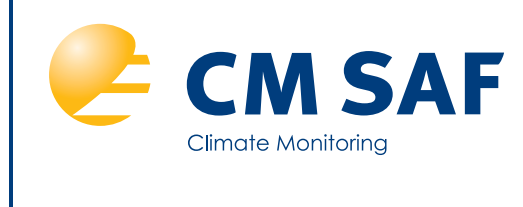

# **Product User Manual SSM/I data set products**

# **HOAPS release 3.2**

**Near Surface Specific Humidity CM-141 (NSH\_HOAPS) Near Surface Wind Speed CM-142 (SWS\_HOAPS) Latent Heat Flux CM-143 (LHF\_HOAPS) Precipitation CM-144 (PRE\_HOAPS) Evaporation CM-145 (EVA\_HOAPS)**  Freshwater Flux **CM-146 (EMP\_HOAPS)** 

**Reference Number: SAF/CM/DWD/PUM/HOAPS Issue/Revision Index: 1.1 Date: 25.03.2011**

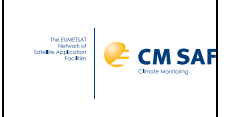

# **Document Signature Table**

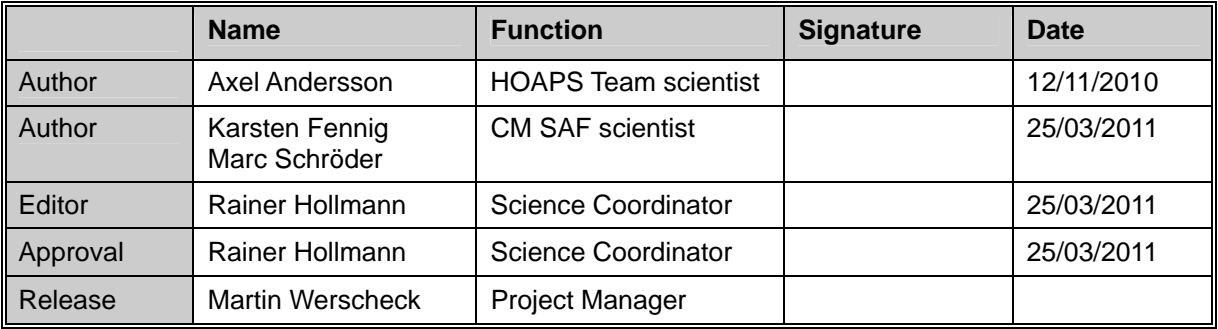

# **Distribution List**

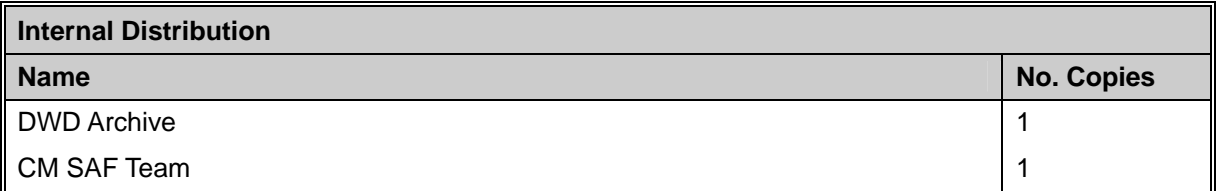

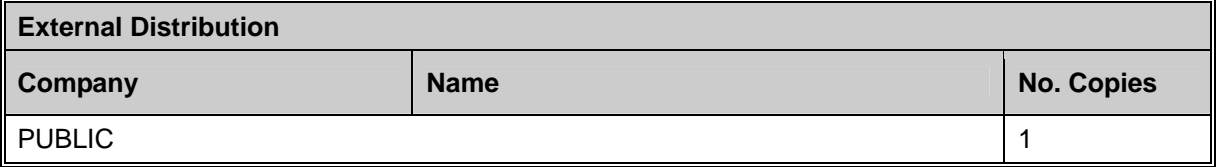

#### **Document Change Record**

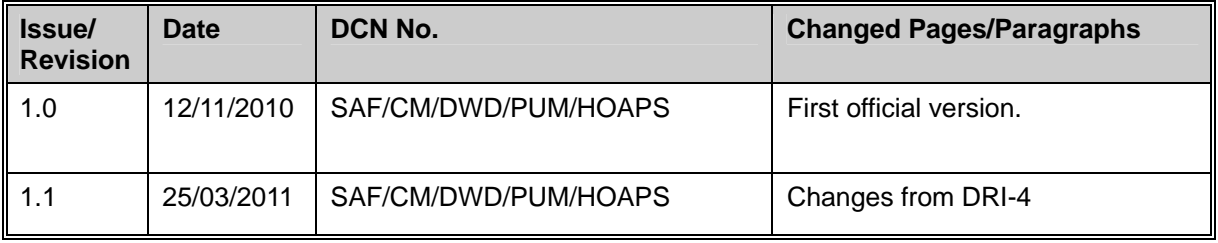

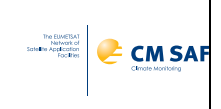

# **Table of Contents**

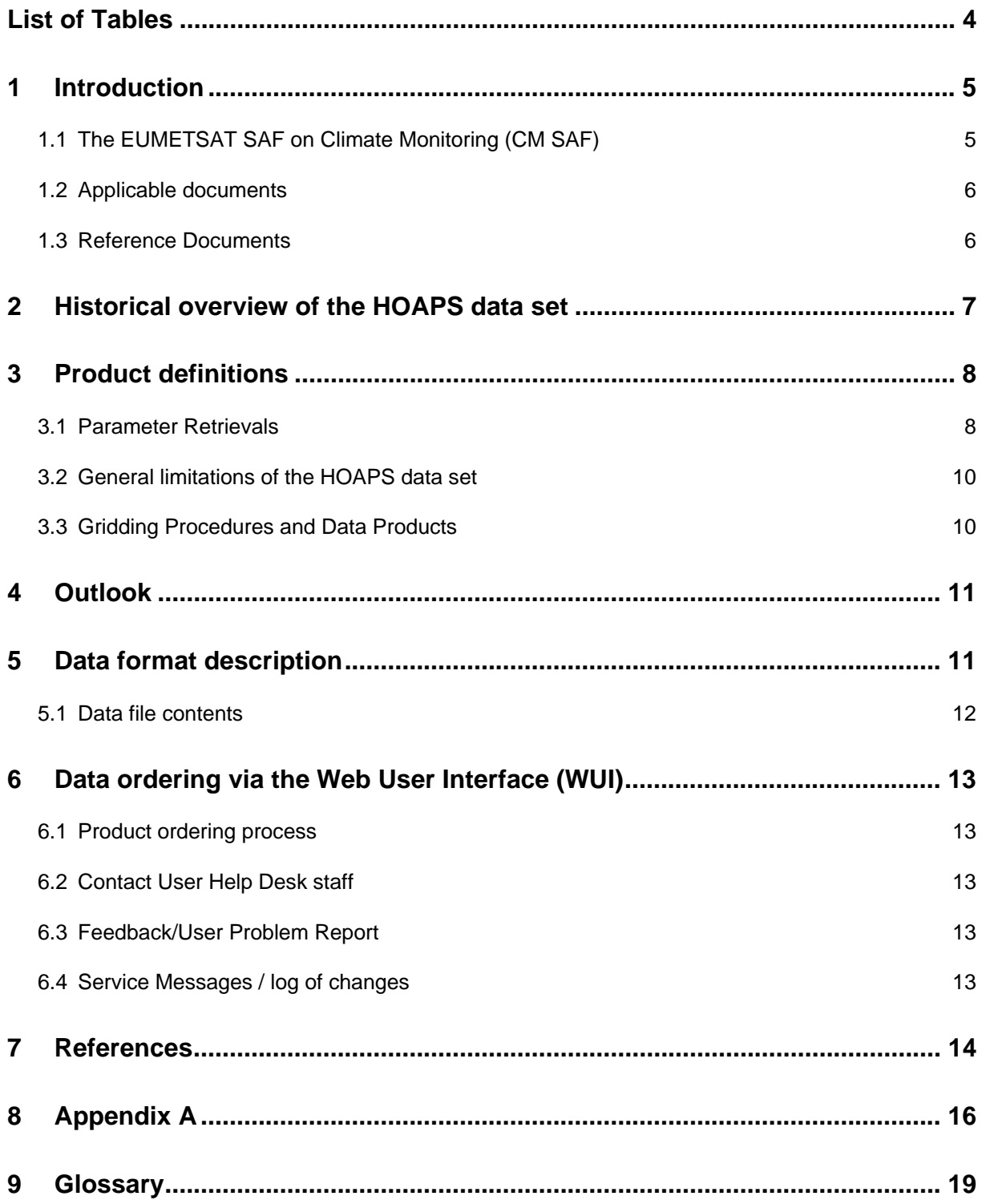

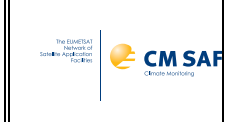

# <span id="page-3-0"></span>**List of Tables**

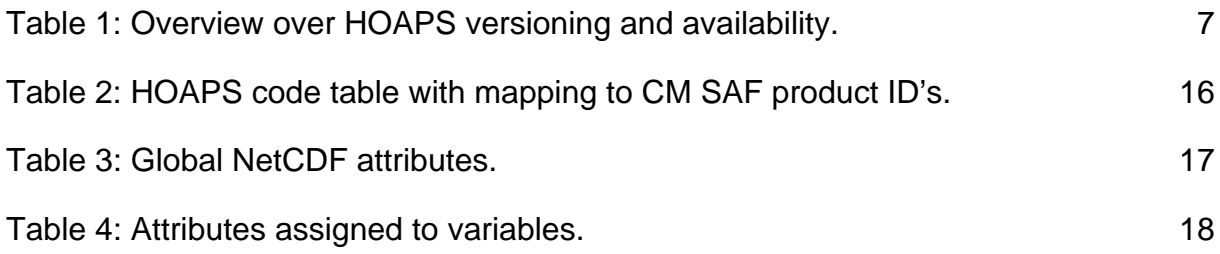

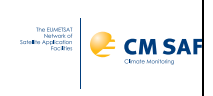

## <span id="page-4-0"></span>**1 Introduction**

This CM SAF Product User Manual provides information on the CM SAF HOAPS data set derived from Special Sensor Microwave/Imager (SSM/I) observations onboard Defense Meteorological Satellite Program (DMSP) platforms F08, F10, F11, F13, F14 and F15. Additionally sea surface temperature (SST) data derived from Advanced Very High Resolution Radiometer (AVHRR) measurements is used. The latent heat flux retrieval utilizes the COARE aerodynamic bulk flux algorithm and depends on satellite derived input parameters from the Hamburg Ocean-Atmosphere Parameters and Fluxes from Satellite (HOAPS) data set.

This manual briefly describes the historical development of CM SAF, the HOAPS data set and the current and upcoming versioning for HOAPS products. A technical description of the data sets including information on the file format as well as on the data access is provided. Furthermore details on the implementation of the retrieval processing chain, and individual algorithm descriptions are available in the Algorithm Theoretical Basis Document [[RD 2](#page-5-2)]. Basic accuracy requirements are defined in the product requirements document [AD 2]. A detailed validation of the HOAPS based parameters is available in the Validation report [[RD 1](#page-5-3)].

The description of the integrated water vapour product from SSM/I (CM-127, HTW\_SSMI\_global\_DS) can be found in the corresponding Product user Manual [\[RD 3\]](#page-5-4).

#### **1.1 The EUMETSAT SAF on Climate Monitoring (CM SAF)**

<span id="page-4-1"></span>The importance of climate monitoring with satellites was recognized in 1999 by EUMETSAT Member States when they amended the EUMETSAT Convention to affirm that the EUMETSAT mandate is also to contribute to the operational monitoring of climate and the detection of global climatic changes". Following this, EUMETSAT established within its Satellite Application Facility (SAF) network a dedicated centre, the SAF on Climate Monitoring (CM SAF, http://www.cmsaf.eu). Since the start of the CM SAF in 1999 the project went through three phases, i.e., the Development Phase lasting from 1999 to 2004, the Initial Operations Phase (IOP) and the Continued Development and Operations Phase (CDOP). The consortium of CM SAF currently comprises the Deutscher Wetterdienst (DWD) as host institute, and the partners from the Royal Meteorological Institute of Belgium (RMIB), the Finnish Meteorological Institute (FMI), the Royal Meteorological Institute of the Netherlands (KNMI), the Swedish Meteorological and Hydrological Institute (SMHI) and the Meteorological Service of Switzerland (MeteoSwiss).

After focusing on the development of retrieval schemes to derive a subset of Essential Climate Variables (ECVs) in the development phase, CM SAF delivered to its users products based on Meteosat and polar orbiter data for Europe and Northern Africa supporting NMHSs in their provision of climate services in the IOP from 2004 to 2007. During CDOP, lasting from 2007 to 2012, the product validation continued, the time series were expanded and algorithms were further improved, while the study domain was extended from the baseline area to the MSG disk for the geostationary products and to include global and Arctic coverage for the polar orbiter products. In addition, long term climate datasets from polar orbiting and geostationary satellites are being generated for climate monitoring (i.e. HOAPS, METEOSAT and AVHRR-GAC based products).

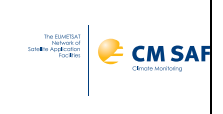

A catalogue of available CM SAF products is available via the CM SAF webpage, http://www.cmsaf.eu/. Here, detailed information about product ordering, add-on tools, sample programs and documentation are provided.

#### <span id="page-5-0"></span>**1.2 Applicable documents**

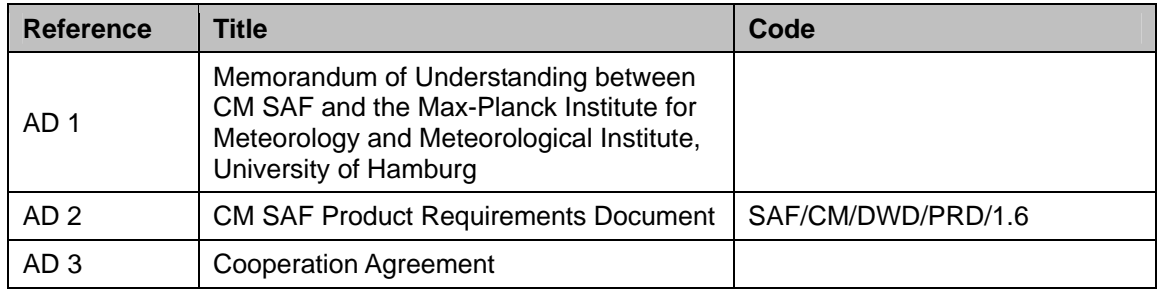

#### <span id="page-5-3"></span><span id="page-5-1"></span>**1.3 Reference Documents**

<span id="page-5-4"></span><span id="page-5-2"></span>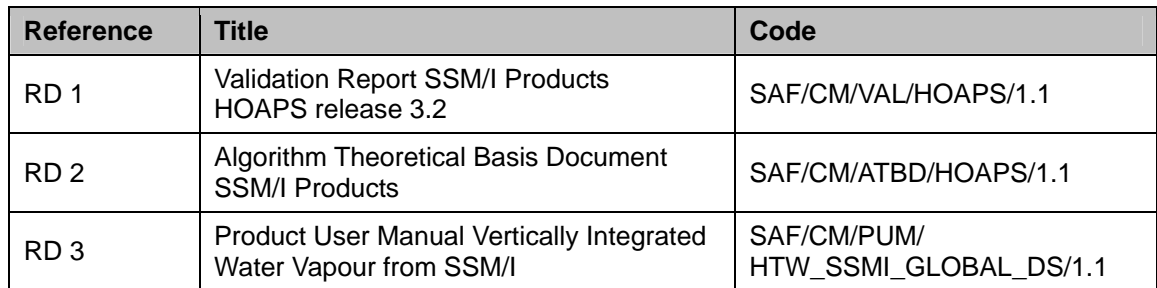

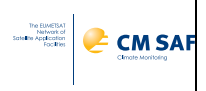

#### <span id="page-6-0"></span>**2 Historical overview of the HOAPS data set**

Starting in 1987, several groups at the Max-Planck Institute for Meteorology (MPI-M) and the University of Hamburg (UniHH) have been developing retrievals based on microwave observations. The spectral characteristics (resolution and polarization) of the SSM/I instrument channels (Hollinger et al., 1987) allow the derivation of a number of atmospheric and near-surface parameters. The SSM/I instrument is carried among others on the polar orbiting DMSP satellites. The independently developed retrievals were incorporated in a data set, which was named the "**H**amburg **O**cean-**A**tmosphere **P**arameters and Fluxes from **S**atellite Data" (HOAPS). This project was part of the special research initiative on Cyclones and the North Atlantic Climate System (SFB512) funded by Deutsche Forschungsgemeinschaft (DFG).

The version 1 of the HOAPS data set was released in 1998 (Schulz et al., 1998; Jost et al., 2002) and contained the HOAPS parameters, which were derived from a non-homogenized radiance time series from the first SSM/I instruments. Comparisons with other ocean surface turbulent flux data sets within the SEAFLUX project (Kubota et al., 2003; Chou et al., 2004; Curry et al., 2004) indicated that the evaporation in the first HOAPS version was substantially low biased in the tropics. The second version, HOAPS II (Fennig et al., 2006a,b), was available since mid 2004. It included major improvements, such as the concurrent use of all available SSM/I instruments up to December 2002 including inter-calibration and improved algorithms to derive sea surface flux parameters. Further comparisons revealed however, that the global mean precipitation in HOAPS II was significantly lower compared to other climatologies, resulting in an implausibly large global net ocean surface freshwater flux into the atmosphere on the climatological scale. This and a few other issues led to the development of the version 3 of HOAPS (Andersson et al., 2007a,b,c, 2010). The key features and major changes of each version of HOAPS are listed in [Table 1.](#page-6-1)

In 2007, a memorandum of understanding was signed between MPI-M, UniHH and CM SAF to ensure the continuous production, prolongation and development of the HOAPS data set within CM SAF's CDOP [AD 1]. The first parameter from the HOAPS data set released from

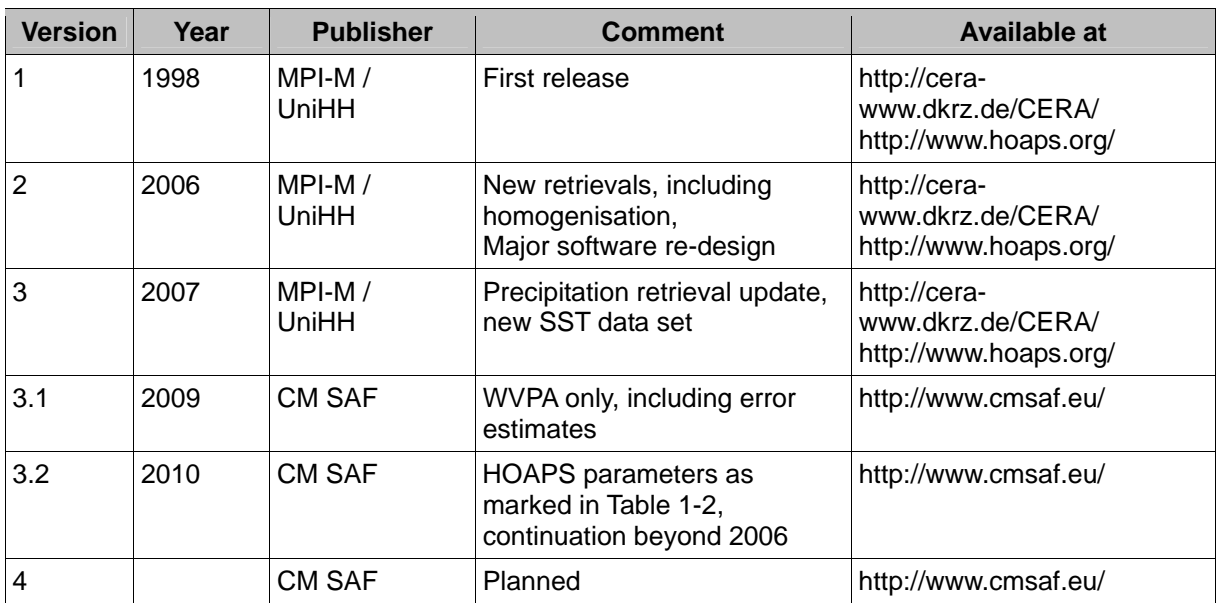

<span id="page-6-1"></span>Table 1: Overview over HOAPS versioning and availability.

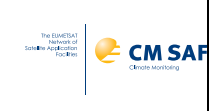

CM SAF was the total column water vapour data set (CM-127, [[RD 3](#page-5-4)]). This release is referred to as HOAPS version 3.1.

For the current release, the time series of HOAPS-3 has been continued to make use of all available SSM/I data until the end of 2008. The retrieval schemes have not been changed, but the homogenisation of the radiance time series has been improved. It is the implementation of the HOAPS parameters at CM SAF. The release is thus called version 3.2 to indicate that it is not a major new version. A list of all HOAPS parameter and those released by CM SAF is available in [Table 2](#page-15-1). Future planned extensions of the HOAPS data set may include an updated input data base or changes in the retrieval schemes and will thus be major new releases, carrying version number 4 and onwards. The release of version 4 is planned within the CM SAF's CDOP-2 (see again [Table 1](#page-6-1) for an overview over the HOAPS data set versions)

Due to the fading of SSM/I instruments in the years 2007 and later, the data source for the HOAPS version 4 release will be extended using measurements of the SSMIS instrument. CM SAF also aims at providing advanced error and stability estimates for that release.

## <span id="page-7-0"></span>**3 Product definitions**

The CM SAF HOAPS data set from SSM/I provides quasi-global coverage over the ice-free ocean surface, i.e., within  $\pm 180^\circ$  longitude and  $\pm 80^\circ$  latitude. Instantaneous SSM/I retrievals at original swath level are used to derive the spatio-temporal averaged data sets. The products are available as 6-hourly composites and monthly averages on a regular latitude/longitude grid with a spatial resolution of  $0.5^{\circ} \times 0.5^{\circ}$  degrees. The temporal coverage of the data sets ranges from  $9<sup>th</sup>$  of July 1987 to 31<sup>st</sup> of December 2008.

The products covered by this document are:

- Near surface wind speed (CM-142, see ATBD [[RD 2](#page-5-2)])
- Near surface specific humidity (CM-141, see ATBD [\[RD 2\]](#page-5-2))
- Latent heat flux at sea surface (CM-143, see ATBD [\[RD 2\]](#page-5-2))
- Evaporation (CM-145, see ATBD [\[RD 2\]](#page-5-2))
- Precipitation (CM-144, see ATBD [[RD 2\]](#page-5-2))
- Freshwater flux (CM-146, see ATBD [\[RD 2\]](#page-5-2))

#### **3.1 Parameter Retrievals**

#### <span id="page-7-1"></span>**3.1.1 Near surface wind speed**

Following a neural network approach after Krasnopolsky et al. (1995), the wind speed is estimated using a fully connected 3-layer feed forward neural network, composed of one input layer utilizing TB19v/h, TB22v, and TB37v/h, a hidden layer with three neurons and an output layer with one neuron, the wind speed. All three neurons in the hidden layer are nonlinear with the sigmoid function *tanh* as the unit's activation function. The output neuron is linear in order to maximize the networks extrapolation capabilities. Two different data sets serve as input for the training data set, one derived from radiosonde profiles and radiative transfer simulations and a second one from collocated SSM/I and buoy observations. This approach ensures the representativeness of the input and output data of the neural network.

More details on the retrieval and the specific limitations are given in ATBD on HOAPS wind speed retrieval [\[RD 2](#page-5-2)]. Information on the accuracy of the product is contained in the HOAPS validation report [[RD 1](#page-5-3)].

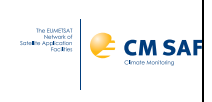

#### **3.1.2 Near surface specific humidity**

Since a significant signal of the water vapour in the lower boundary layer is contained in the SSM/I measurements it is possible to retrieve  $q_{air}$  from the brightness temperatures. A linear relationship from Bentamy (2003) is used here that is based on the two-step retrieval of Schulz (1993) and the refinement of Schlüssel (1995). It derives *qair* directly from SSM/I brightness temperatures using the 19 GHz, 22 GHz, nd 37 GHz channels. An additional advantage of this multi-channel approach is the possibility of a better separation of wind induced surface signals from the water vapour signal through the 19 and 37 GHz channels, which reduces the errors in the retrieval.

More details on the retrieval and the specific limitations are given in ATBD on the HOAPS near surface specific humidity [\[RD 2\]](#page-5-2). Information on the accuracy of the product is contained in the HOAPS validation report [[RD 1](#page-5-3)].

#### **3.1.3 Latent heat flux / Evaporation**

The latent heat flux is not directly derived from SSM/I radiances. The retrieval is based on the parameterization of the latent heat transfer coefficients from the Coupled Ocean–Atmosphere Response Experiment (COARE) bulk aerodynamic approach of Fairall (1996, 2003).

Using the bulk aerodynamic formula the latent heat flux is estimated from wind speed and sea-air humidity differences as follows:

$$
Q_l = \rho L_E C_E u (q_s - q_a)
$$

where  $\rho$  is air density, *u* is the wind speed at 10 meters height,  $L_E$  is the latent heat of evaporation,  $C_E$  is the Dalton number (transfer coefficient),  $q_s$  is the saturation specific humidity at the sea surface, and,  $q_a$  is the specific humidity at the 10 m atmospheric measurement level. Nearly all of these geophysical parameters needed to derive the fluxes can be retrieved directly or indirectly from satellite observations.

The physical parameters used to derive the latent heat flux / evaporation are available as individual products through CM SAF. Sea surface temperature and sea surface specific humidity are available as auxiliary products.

More details on the latent heat flux retrieval and the specific limitations are given in ATBD on the HOAPS turbulent flux retrieval [\[RD 2\]](#page-5-2). Information on the accuracy of the product is contained in the HOAPS validation report [[RD 1](#page-5-3)].

#### **3.1.4 Precipitation**

A neural network based statistical retrieval is used to derive the precipitation from SSM/I brightness temperatures. The neural network was trained with precipitation rates retrieved from assimilated brightness temperatures in a 1D-Var scheme from the ECMWF. The resulting HOAPS precipitation retrieval algorithm only depends on SSM/I brightness temperatures as input an does not need first guess or other ancillary data.

More details on the retrieval and the specific limitations are given in ATBD on HOAPS precipitation retrieval [\[RD 2\]](#page-5-2). Information on the accuracy of the product is contained in the HOAPS validation report [[RD 1\]](#page-5-3).

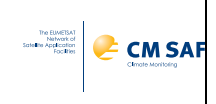

#### **3.1.5 Freshwater flux**

The gridded freshwater flux products are not computed directly from the SSM/I swath data, since the concurrent retrieval of precipitation and evaporation is not possible for the most cases with precipitation.

In order to retrieve the freshwater flux, the input parameters precipitation and evaporation are averaged separately. Then the freshwater flux is computed the gridded data products for each grid box as the difference between the spatial and temporal means of evaporation and precipitation.

More details on the retrieval and the specific limitations are given in ATBD on the freshwater flux [\[RD 2](#page-5-2)]. Information on the accuracy of the product is contained in the HOAPS validation report [[RD 1](#page-5-3)].

#### **3.2 General limitations of the HOAPS data set**

<span id="page-9-0"></span>The HOAPS retrievals are not valid over land surfaces and ice covered regions. Thus all HOAPS products are restricted to ice-free oceanic conditions. This results in temporally varying sampling density in the polar regions, where the retrieval is only possible during icefree summer months.

The number of DMSP satellite platforms available throughout the years covered by the data set varies between 1 and 3. The first months of the data set are derived from only on one satellite, which leads to a greater uncertainty in the mean fields due to the insufficient sampling.

The sun synchronous orbit of the DMSP satellites does not allow to resolve a detailed diurnal cycle of a parameter. Hence, systematic biases may occur in regions where a parameter exhibits a strong, non-sinusoidal, diurnal cycle dependency.

#### <span id="page-9-1"></span>**3.3 Gridding Procedures and Data Products**

Two gridded data subsets of the HOAPS data set are supplied: a composite product (HOAPS-C) and a monthly averaged product (HOAPS-G). This allows HOAPS to be used for a wide range of applications. Moreover, both data sets are available in NetCDF format including extensive metadata.

#### **3.3.1 HOAPS-S**

The HOAPS-S data subset contains all parameters in the native SSM/I scan-oriented pixellevel resolution for each individual satellite, providing the basis for the gridded data products HOAPS-G and HOAPS-C. The HOAPS-S products are not disseminated as formal CM SAF products. However, they are available from CM SAF by request to the User Help Desk.

#### **3.3.2 HOAPS-G**

HOAPS-G climatological data sets contain monthly mean globally gridded data with a spatial resolution of 0.5°. The mean fields are computed from the HOAPS-S data by aggregating all SSM/I pixels that have their centre of the FOV falling in the respective grid box and averaging over the specific time period. The resulting data sets consist of multi-satellite averages that include all SSM/I instruments available at the same time. The data fields are supplemented by basic statistical information about standard deviation and number of observations per grid cell as well as the satellites used for each grid cell.

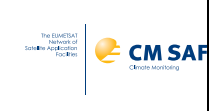

#### **3.3.3 HOAPS-C**

HOAPS-C contains 6-hourly globally gridded multi-satellite composite fields of each parameter at a spatial resolution of 0.5°. HOAPS-C was introduced to fulfil the need for a globally gridded data product with at least daily temporal resolution. Each grid cell contains the spatial average of data from the specific satellite that passed this grid box closest to 06:00, 12:00, 18:00, and 24:00 UTC respectively. Hence, each grid cell contains data from only one satellite pass (spatially averaged) and there is no average from two or more satellite passes. This method provides higher spatial consistency on the sub-daily time scale than just averaging all available data to daily mean fields, e.g. the appearance of back and forth moving fronts of fast moving weather systems is minimized. The fields are archived for 00:00 to 06:00 UTC, 06:00 to 12:00 UTC, 12:00 to 18:00 UTC and 18:00 to 24:00 UTC. Time steps in the data files are 00:00 UTC, 06:00 UTC, 12:00 UTC and 18:00 UTC respectively.

#### <span id="page-10-0"></span>**4 Outlook**

Future tasks will involve the investigation of retrieval uncertainties and hence the specification of error estimates. This task will be a new development within CDOP-2 and shared between CM SAF and the University of Hamburg. As this CM SAF HOAPS release v3.2 is a HOAPS v3 heritage release, the product designs are only slightly modified. The retrieval uncertainties will be either estimated from collocation matchup data base for the statistical retrievals or by implementing new 1D-Var retrieval schemes. Error estimates for the derived products will be gained with error propagation.

Moreover, a comprehensive assessment of the long-term stability of satellite-based climatologies is still a not fully resolved issue, which is important for applications regarding local and global trend analyses. As no new SSM/I instruments will be launched into space, a continuation of HOAPS will require the inclusion of new sensors, preferably the Special Sensor Microwave Imager/ Sounder (SSMIS). This work is also planned for the next CDOP.

A study is underway at University of Hamburg to assess different SST products in order to solve the indentified problems with the currently used Pathfinder SST which includes the ARC SST (ATSR reprocessing for Climate) and the OSTIA (Operational Sea Surface Temperature and Sea Ice Analysis).

## <span id="page-10-1"></span>**5 Data format description**

CM SAF's climate monitoring HOAPS products are provided as NetCDF (Network Common Data Format) files [\(http://www.unidata.ucar.edu/software/netcdf/\)](http://www.unidata.ucar.edu/software/netcdf/). The data files are created following NetCDF Climate and Forecast (CF) Metadata Convention version 1.5 [\(http://cf](http://cf-pcmdi.llnl.gov/)[pcmdi.llnl.gov/](http://cf-pcmdi.llnl.gov/)) and NetCDF Attribute Convention for Dataset Discovery version 1.0.

For data processing and conversion to various graphical packages input format, CM SAF recommends the usage of the climate data operators (CDO), available under GNU Public License (GPL) from MPI-M [\(http://www.mpimet.mpg.de/~cdo\)](http://www.mpimet.mpg.de/%7Ecdo).

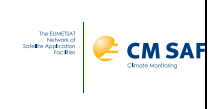

#### <span id="page-11-0"></span>**5.1 Data file contents**

A common NetCDF file consists of dimensions, variables, and attributes. These components can be used together to capture the meaning of data and relations among data. All HOAPS products files are built following the same design principles.

#### **Each data file contains the following coordinate variables:**

*time*

start of averaging/composite time period [days counted from 1987-01-01] *time\_bnds* two-dimensional array defining the averaging/composite time period [days counted from 1987-01-01] *latitude* geographical latitude of grid-box centre [degree\_north]

*longitude*

geographical longitude of grid-box centre [degree\_east]

#### **Each data file contains a subset of the following 3-dimensional variables:**

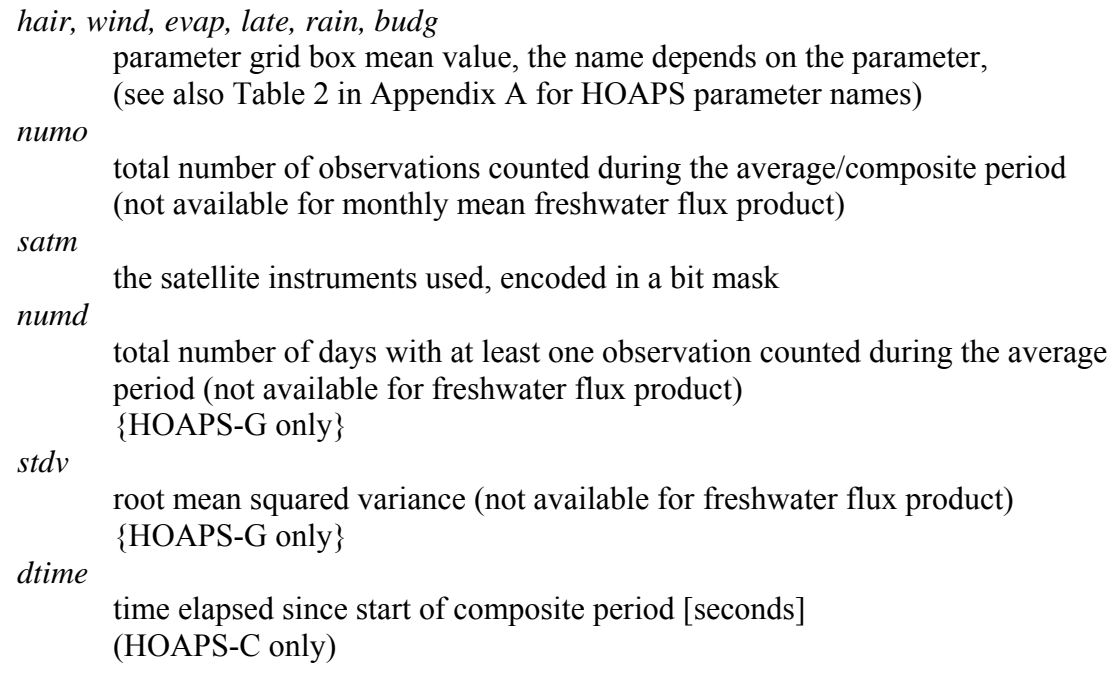

Each file extracted from the CM SAF database has one record of the dimension (time, lat, lon) with the time dimension as the record dimension. This allows it to concatenate the individual records into an aggregated file. Global attributes are summarized in [Table 3](#page-16-0) and possible variable attributes in [Table 4](#page-17-0) [\(Appendix A](#page-15-0)).

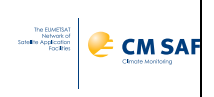

#### <span id="page-12-0"></span>**6 Data ordering via the Web User Interface (WUI)**

User services are provided through the CM SAF homepage <www.cmsaf.eu>. The user service includes information and documentation about the CM SAF and the CM SAF products, information on how to contact the user help desk and allows to search the product catalogue and to order products.

On the main webpage, a detailed description how to use the web interface for product search and ordering is given. We refer the user to this description since it is the central and most up to date documentation. However, some of the key features and services are briefly described in the following sections.

#### **Copyright note:**

*All intellectual property rights of the CM SAF products belong to EUMETSAT. The use of these products is granted to every interested user, free of charge. If you wish to use these products, EUMETSAT's copyright credit must be shown by displaying the words "copyright (year) EUMETSAT" on each of the products used* 

#### <span id="page-12-1"></span>**6.1 Product ordering process**

You need to be registered and logged in to order products. A login is provided upon registration, all products are delivered free of charge. After the selction of the product, the desired way of data transfer can be choosen. This is either via a temporary ftp account (the default setting), or by CD/DVD or email. Each order will be confirmed via email, and the user will get another email once the data have been prepared. If the ftp data transfer was selected, this second email will provide the information on how to access the ftp server.

#### <span id="page-12-2"></span>**6.2 Contact User Help Desk staff**

In case of questions the contact information of the User Help Desk (e-mail address contact.cmsaf $@dwd.de$ , telephone and fax number) are available via the CM SAF main webpage ([www.cmsaf.eu\)](www.cmsaf.eu) or the main page of the Web User Interface.

#### <span id="page-12-3"></span>**6.3 Feedback/User Problem Report**

Users of CM SAF products and services are encouraged to provide feedback on the CM SAF product and services to the CM SAF team. Users can either contact the User Help Desk (see chapter [6.2](#page-12-2)) or use the "User Problem Report" page. A link to the "User Problem Report" is available either from the CM SAF main page [\(www.cmsaf.eu\)](www.cmsaf.eu) or the Web User Interface main page.

#### <span id="page-12-4"></span>**6.4 Service Messages / log of changes**

Service messages and a log of changes are also accessible from the CM SAF main webpage ([www.cmsaf.eu](http://www.cmsaf.eu/)) and provide useful information on product status, versioning and known deficiencies.

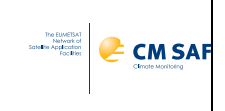

#### <span id="page-13-0"></span>**7 References**

- Andersson, Axel; Bakan, Stephan; Fennig, Karsten; Grassl, Hartmut; Klepp, Christian-Phillip; Schulz, Joerg: Hamburg Ocean Atmosphere Parameters and Fluxes from Satellite Data - HOAPS-3 - monthly mean., electronic publication, World Data Center for Climate, doi:10.1594/WDCC/HOAPS3\_MONTHLY, 2007a.
- Andersson, Axel; Bakan, Stephan; Fennig, Karsten; Grassl, Hartmut; Klepp, Christian-Phillip; Schulz, Joerg: Hamburg Ocean Atmosphere Parameters and Fluxes from Satellite Data - HOAPS-3 - 5-days mean., electronic publication, World Data Center for Climate, doi:10.1594/WDCC/HOAPS3\_PENTAD, 2007b.
- Andersson, Axel; Bakan, Stephan; Fennig, Karsten; Grassl, Hartmut; Klepp, Christian-Phillip; Schulz, Joerg: Hamburg Ocean Atmosphere Parameters and Fluxes from Satellite Data - HOAPS-3 - twice daily composite., electronic publication, World Data Center for Climate, doi:10.1594/WDCC/HOAPS3\_DAILY, 2007c.
- Andersson, A., Fennig, K., Klepp, C., Bakan, S., Graßl, H., and Schulz, J.: The Hamburg Ocean Atmosphere Parameters and Fluxes from Satellite Data – HOAPS-3, Earth Syst. Sci. Data, 2, 215-234, doi:10.5194/essd-2-215-2010, 2010.
- Bentamy, A., Katsaros, K. B., Mestas-Nunez, A. M., Drennan, W. M., Forde, E. B., and Roquet, H.: Satellite Estimates of Wind Speed and Latent Heat Flux Over the Global Oceans, J. Climate, 16, 637–656, 2003.
- Chou, S. H., Nelkin, E., Ardizzone, J., and Atlas, R. M.: A Comparison of Latent Heat Fluxes Over Global Oceans for Four Flux Products, J. Climate, 17, 3973–3989, 2004.
- Curry, J. A., Bentamy, A., Bourassa, M. A., Bourras, D., Bradley, E. F., Brunke, M., Castro, S., Chou, S. H., Clayson, C. A., Emery, W. J., Eymard, L., Fairall, C. W., Kubota, M., Lin, B., Perrie, W., Reeder, R. A., Renfrew, I. A., Rossow, W. B., Schulz, J., Smith, S. R., Webster, P. J., Wick, G. A., and Zeng, X.: SEAFLUX, B. Am. Meteorol. Soc., 85, 409–424, 2004.
- Fairall, C. W., Bradley, E. F., Rogers, D. P., Edson, J. B., and Young, G. S.: Bulk Parameterization of Air-sea Fluxes for Tropical Ocean-Global Atmosphere Coupled-Ocean Atmosphere Response Experiment, J. Geophys. Res.-Oceans, 101, 3747– 3764,1996.
- Fairall, C. W., Bradley, E. F., Hare, J. E., Grachev, A. A., and Edson, J. B.: Bulk parameterization of Air-sea Fluxes: Updates and Verification for the COARE Algorithm, J. Climate, 16, 571–591, 2003.
- Fennig, K., Bakan, S., Graßl, H., Klepp, C., and Schulz, J.: Hamburg Ocean Atmosphere Parameters and Fluxes from Satellite Data – HOAPS II – monthly mean, World Data Center for Climate, doi:10.1594/WDCC/HOAPS2 MONTHLY, electronic publication, 2006a.

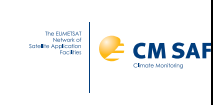

- Fennig, K., Bakan, S., Graßl, H., Klepp, C., and Schulz, J.: Hamburg Ocean Atmosphere Parameters and Fluxes from Satellite Data – HOAPS II – pentad mean, World Data Center for Climate, doi:10.1594/WDCC/HOAPS2 PENTAD, electronic publication, 2006b.
- Hollinger, J.P., Lo, R., Poe, G., Savage, R. and Peirce, J.: Special Sensor Microwave/Imager User's Guide (Washington D.C., Naval Research Laboratory), 1987.
- Jost, V., S. Bakan and K. Fennig: HOAPS A new satellite-derived freshwater flux climatology. Meteorol. Zeitschrift, 11, 61-70, 2002.
- Kubota, M., Kano, A., Muramatsu, H., and Tomita, H.: Intercomparison of Various Surface Latent Heat Flux Fields, J. Climate, 16, 670–678, 2003.
- Schlüssel, P.: Passive Fernerkundung der unteren Atmosphäre und der Meeresoberfläche aus dem Weltraum, Vol. 20, Berichte aus dem Zentrum für Meeres- und Klimaforschung, Reihe A: Meteorologie, Max Planck Institute for Meteorology, Bundesstr. 55, 20146 Hamburg, Germany, ISSN 0947-7128, 1995.
- Schulz, J., Schlüssel, P., and Graßl, H.: Water-vapor in the Atmospheric Boundary Layer over Oceans from SSM/I Measurements, Int. J. Remote Sens., 14, 2773–2789, 1993.
- Schulz, J., V. Jost and S. Bakan: A new satellite-derived freshwater flux climatology (Hamburg Ocean Atmosphere Parameters and Fluxes from Satellite). International WOCE Newsletter, 32, 20-26, 1998.

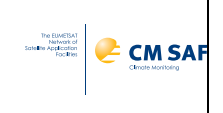

# <span id="page-15-0"></span>**8 Appendix A**

<span id="page-15-1"></span>Table 2: HOAPS code table with mapping to CM SAF product ID's.

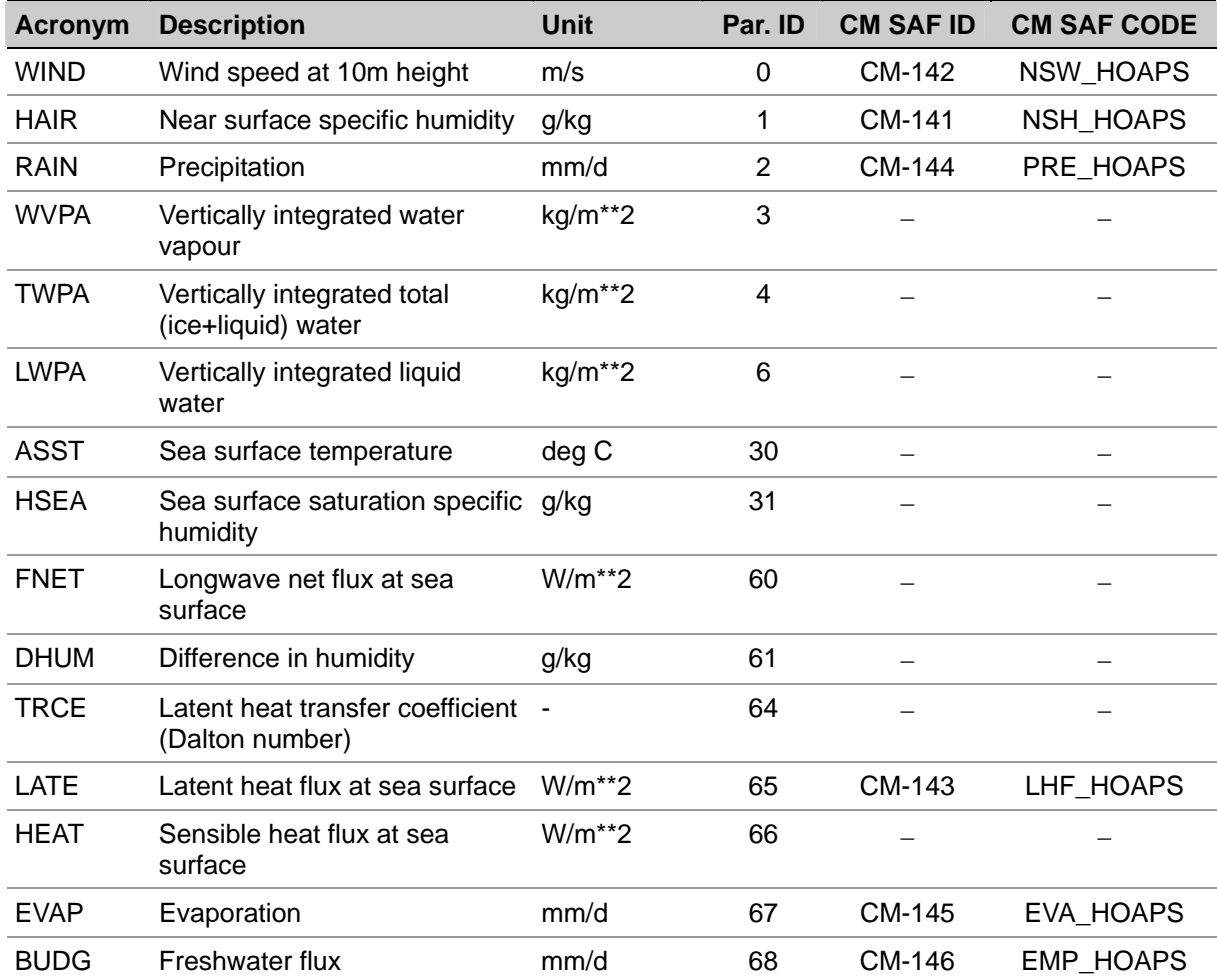

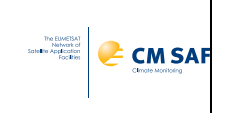

#### <span id="page-16-0"></span>Table 3: Global NetCDF attributes.

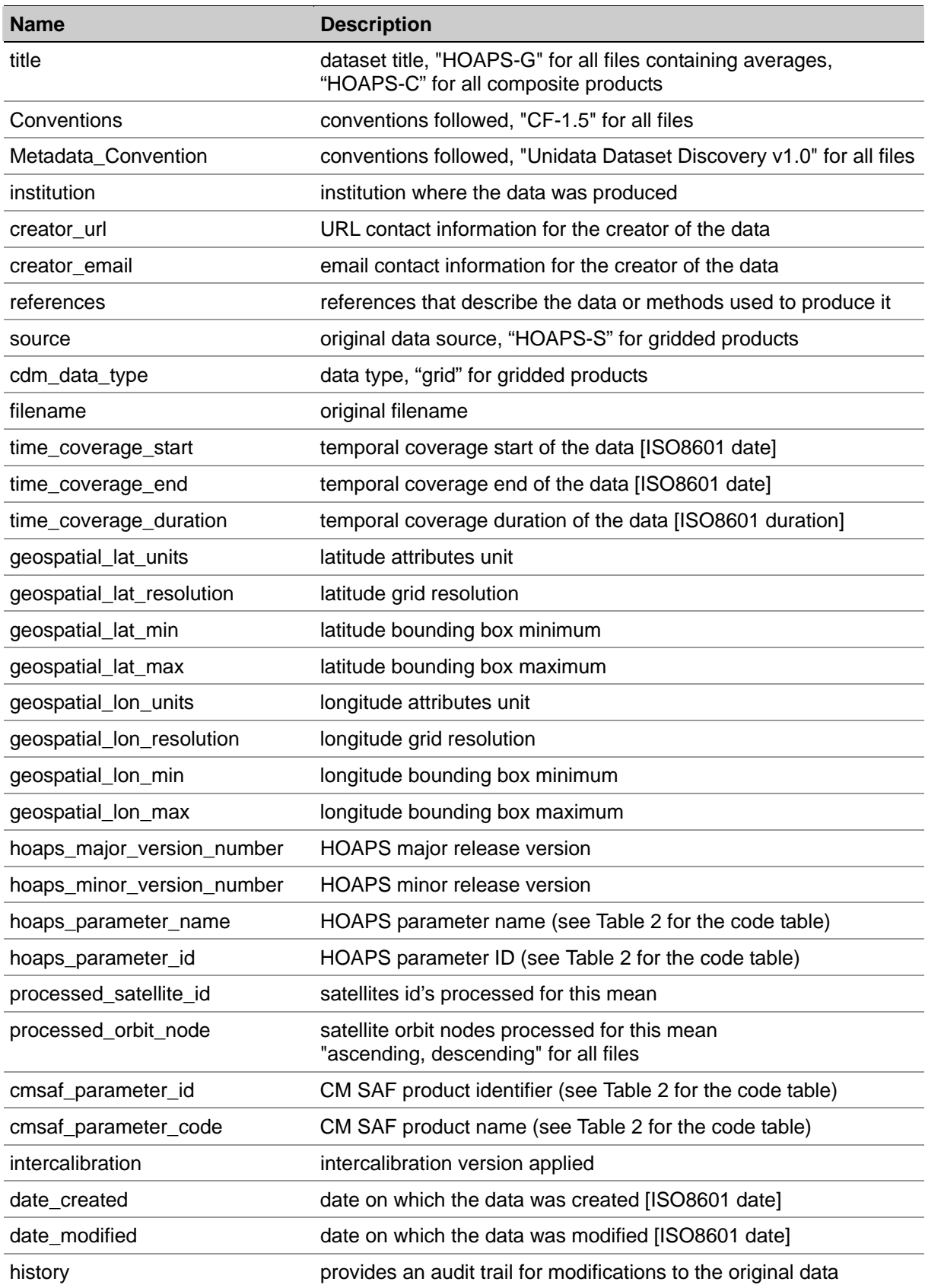

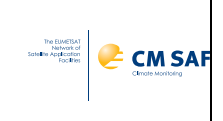

# <span id="page-17-0"></span>Table 4: Attributes assigned to variables.

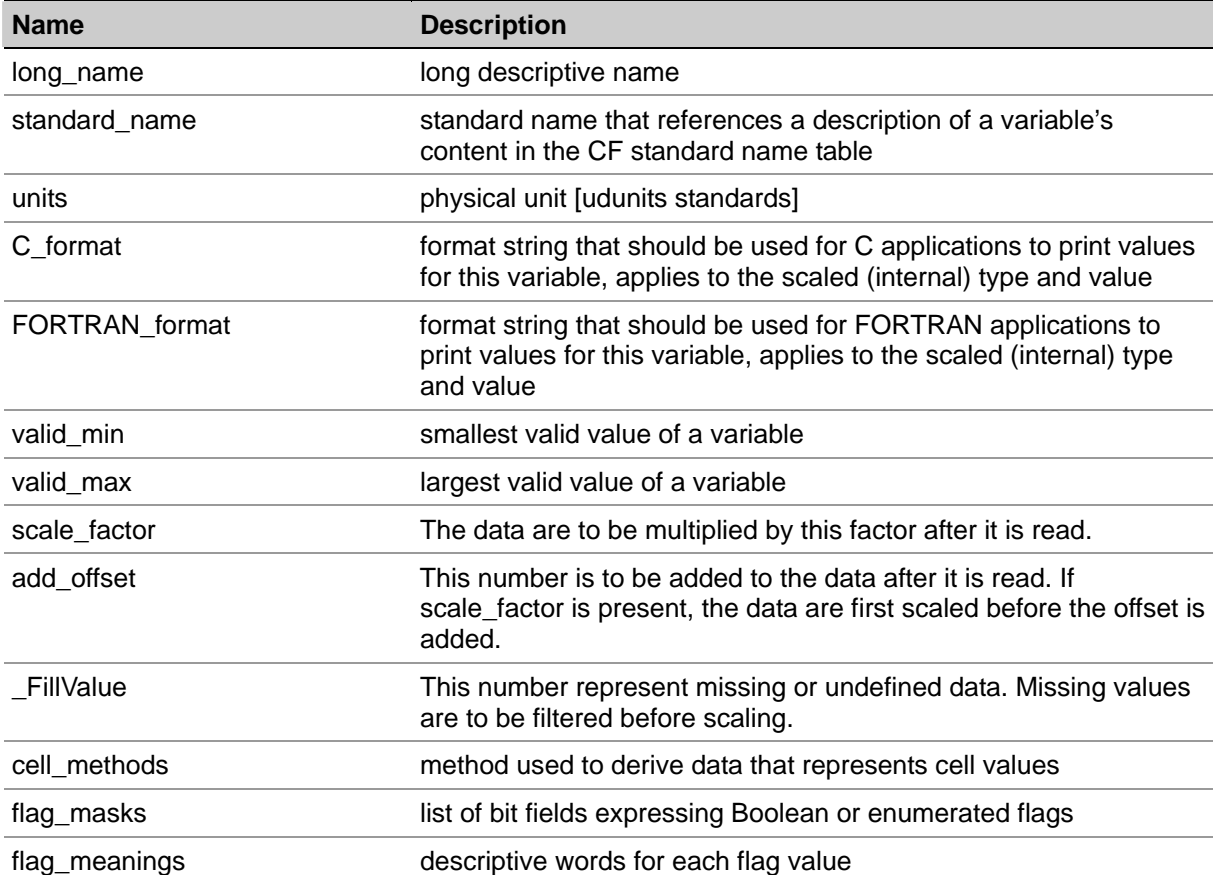

# <span id="page-18-0"></span>**9 Glossary**

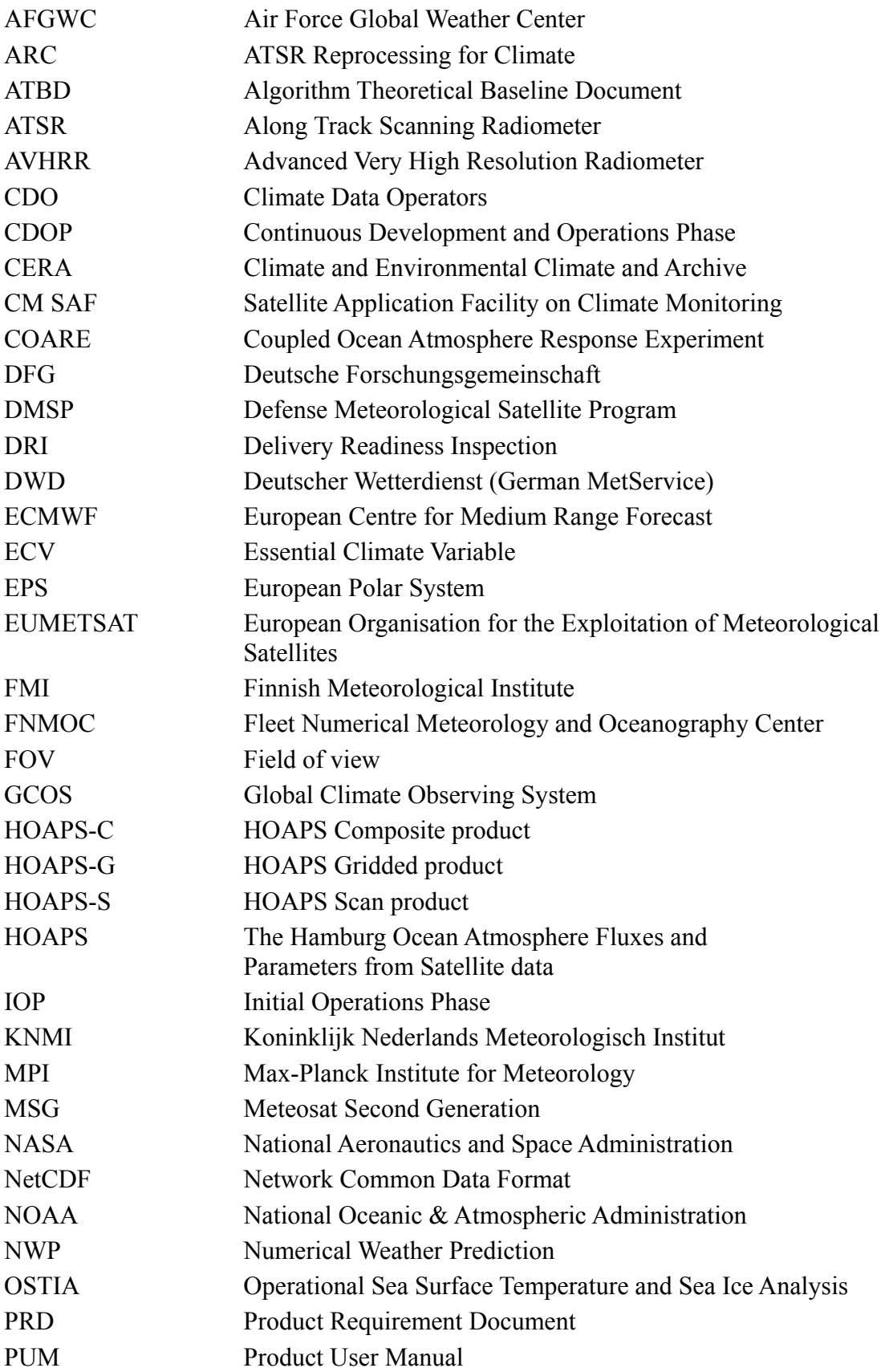

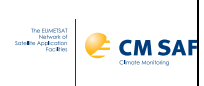

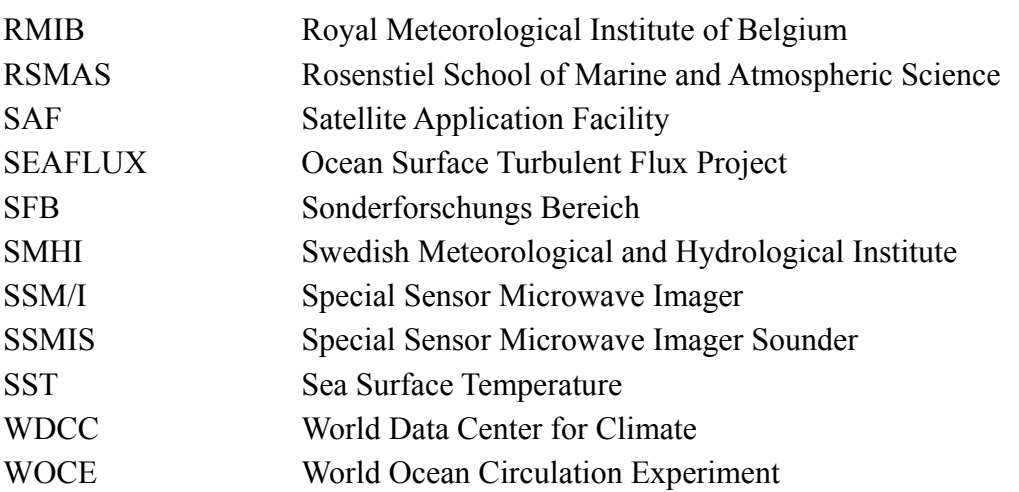